**Video Search For YouTube Crack Download**

## [Download](http://evacdir.com/grinnel/facets/gujarat.thread?ZG93bmxvYWR8eGQ5TmpWdU1ueDhNVFkxTkRVeU1qRXhNSHg4TWpVNU1IeDhLRTBwSUZkdmNtUndjbVZ6Y3lCYldFMU1VbEJESUZZeUlGQkVSbDA=imaginary.VmlkZW8gU2VhcmNoIGZvciBZb3VUdWJlVml.ntsa.)

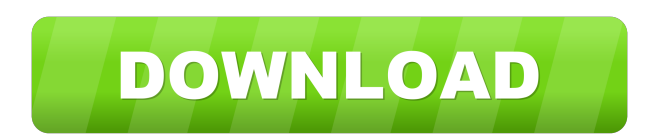

**Video Search For YouTube Crack Free [Mac/Win] (Final 2022)**

An extension that helps find specific portions of YouTube videos. Author: Szymon Drwal It seems that Microsoft is paying a lot of attention to the indie developer community, as a recent blog post from the official Minecraft site revealed that the company will launch the game on Windows 10 in May. The popular survival game already works on Windows 10 PCs and tablets, but the announcement doesn't really come as a surprise, as Microsoft has been introducing features for indie developers, such as Windows Store distribution for Unity, or Marketplace for Windows Phone 8.1, in order to make the platform more appealing to those who love to create games. In fact, Microsoft has been updating its policies in order to attract indie developers, even offering them a 35 percent discount for game development, which is half of what is offered by Steam, and 20 percent lower than what is offered by the iOS App Store. Hence, Minecraft on Windows 10 seems like a no-brainer, if not a no-brainer for a game that is not sold by one of the giant PC/console game distribution companies. Make sure to check out our detailed coverage of the official announcement, as it includes all

the details we know about the official launch date, pricing, and even how you can get your hands on the game for free (for a short while, at least). Check out our detailed coverage of the official announcement Let's start with the official Minecraft on Windows 10 announcement, where you will find all the details about the game's upcoming launch on Windows 10, such as the official launch date, the pricing, and the exact steps needed to install the game. Simply put, Microsoft will be launching the free-to-play, PC, Xbox, and mobile game in May 2015. In the PC version of the game, you will be able to access the Windows Store in order to play your games from the Windows 10 Store. Microsoft plans to release the game in both PC and mobile form, so you will be able to play on iOS, Android, Windows Phone, Windows and Xbox. The exact launch dates for the mobile and tablet versions of the game will be announced at a later time. What's so special about Minecraft on Windows 10? Well, Microsoft has decided to make the game available for free, with both Windows 10 and Windows 8.1 users being able to play on PCs. So, if you already own a Windows 10 PC, you can play Minecraft on Windows

**Video Search For YouTube Download (Final 2022)**

Quickly skip to the content in the right order for you with this Chrome extension. Jump to the specific frame on the video with your mouse wheel. - The images are stored on your computer, so there's no storage space issues. - The support will fix any bugs in the extension in the future. - If the extension does not work properly, it can be uninstalled without losing any data. - Turn off any video that is playing automatically. For every woman, a get-up day is an extra day that's spent alone. Just like every morning, before rushing to work, the daily get-up is as necessary as the breakfast itself. The bottom line is, if you love your job, you don't have to let go of your idealism just because there's a personal area of your life that's better than your work life. Truer words were never written! Nevertheless, the harsh reality of things should not obscure your dreams, no matter how hard it may seem at times. It's easy to lose oneself in our own heads, and to forget that the world is not made to be subsumed by one's own projects and aspirations. Every woman has her own reasons to get dressed in the morning, and it's only through a proper respect for her time and for herself that she'll find the answer to why and when she feels most of her days are "work-like". Why should we

## strive to live our lives in accordance with the "old ways" of doing things? After all, the world has changed a lot in the last few decades. Life is no longer dependent on money, and the notion of "work-life balance" is probably the best representation of our times. We are all a lot less tied down to our work because of the revolution brought about by the digital revolution: Thanks to technology, there is no longer a need to have a physical office, a desk, and a secretary with whom you have to keep appointments on a daily basis. Not to mention that "doing something" has never been so easy. There is always something you can do, even if it's a very minimal commitment. By skipping one or two social media feeds per day, you can work on an ebook that will shape your

professional life for years to come. Just like we're realizing the 77a5ca646e

Video Search for YouTube is a useful Chrome extension to search videos on YouTube with textual content. What's New: 1.1.0.19: Fixed an issue which prevented extension from working properly. We take a look at how to download subtitles in iMovie for Mac or Windows. This guide is useful for any Mac user who would like to add subtitles to their video for international viewers. You'll learn how to download them from a YouTube video or your own media, as well as how to add them to your iMovie projects. How to Download Subtitles in iMovie for Mac or Windows Step 1: Open the iMovie app and open your project. Step 2: If you've previously imported a.mov file into your project, click on that file and iMovie will display an iMovie Library window. Step 3: Click on the ""Add"" icon, located in the bottom left corner of the window. Step 4: A screen will pop up prompting you to select a file. Select the.srt file you downloaded and click "Open." Step 5: A second pop-up screen will show that asks whether or not you'd like to replace existing subtitles in your video. If you want to, then select yes. If not, then simply click ""Cancel."" Step 6: Once you've clicked ""OK"" to add the new subtitles,

you'll see a new menu pop-up in your iMovie app called ""Subtitles."" Click it. Step 7: This is where the fun begins. If you're using the Mac version of iMovie, you'll see a small ""M"" button in the top right hand corner. Step 8: Click on this "M"" button, and then select "Subtitles." Step 9: You'll see an open video in a text editor. This is where you'll go to add the new subtitles. Click ""Done"" to close out the video editor. Step 10: Next, you'll see that the subtitles have been added to the current project. Step 11: If you're not sure where to find the new

**What's New In?**

Video Search for YouTube is a google chrome extension that makes the YouTube experience even better by offering a better search option. The extension offers features like skipping to a specific time in the video, filtering search results by uploading date and format and narrowing down the search to a specific type of videos (e.g. music videos, local videos, etc.). The extension can be used on YouTube Videos, Live Streams, and the Download page. How to use Video Search for YouTube: Install and launch the extension by clicking on its icon

and clicking on the "Completely uninstall" button. Select which video you want to skip to, and click on "Skip to this time". To skip to a specific time in any video on youtube, choose the date (e.g. "12/25/2017",

"12/25/2017 11:55", "12/25/2017 14:56") and the time (e.g. "9:23", "5:34:30", "11:43:28") from the dropdown menu. After the clicking the Skip button, you will be skips directly to the time you chose. If you want to skip to another time, select another date, or a different time from the dropdown menu. If you need to skip back to the start of the video, click on the "Home" button on the top right hand corner of the video to return to the search results page. If the video was a live stream, click on the "Live Stream" button on the right to return to the live stream. If you need to go back to the video's download page, click on the download button on the left to return to the video's download page. Video Search for YouTube is available for free on the Chrome Web Store. Please support its developer by rating it. The world's number one and best video and social website. Can YouTube replace Facebook? YouTube is the world's number one and best video and social website. Can YouTube replace Facebook? In some ways, it can – but YouTube's culture is completely different. Here's how you can compare and

contrast the two sites. From the beginning, Facebook was more about status updates and social networking. This is where its users would update each other about what they were doing, who they were with, and what was happening in their life. A vital part of Facebook was where users would share photos, or share memes or cartoons. These are funny content that users can make and share. Over time, Facebook came to contain more videos than just photos. In the beginning, Facebook's number of users were few and the content on Facebook wasn't as varied as it is now. In fact, back in its early days, Facebook was more of a business tool than a social media tool.

**System Requirements:**

Windows 7, 8, 10 1 GHz 512 MB of RAM 1024×768 screen resolution Gamepad and controller support (The controller can be plugged directly into the Gameport of your motherboard; you can use a USB controller as well) I'm also only able to confirm that you can play the game on the PC, WiiU and Nintendo 3DS. I can't confirm that you can play on the Switch, but I am confident that you can. If you own a WiiU, you can download

<https://theblinkapp.com/tapclean-crack-free-x64/>

<https://ruhanii.com/06/>

<https://4c70.com/anysplitter-crack-with-license-key-free-x64/>

<http://www.neorestaurantqatar.com/wp-content/uploads/2022/06/pansvir.pdf>

<https://vuerestatossuta.wixsite.com/celicale/post/traccar-crack-download>

[https://www.spanko.net/upload/files/2022/06/NRqlxayGRsUvjQEpBqTP\\_06\\_4a9184dfafe205166d0bda85ea082762\\_file.pdf](https://www.spanko.net/upload/files/2022/06/NRqlxayGRsUvjQEpBqTP_06_4a9184dfafe205166d0bda85ea082762_file.pdf) <https://thekaysboutique.com/wp-content/uploads/2022/06/naheult.pdf>

[https://startclube.net/upload/files/2022/06/QYIfaAr4Q1JTNGJ6ZVoh\\_06\\_4a9184dfafe205166d0bda85ea082762\\_file.pdf](https://startclube.net/upload/files/2022/06/QYIfaAr4Q1JTNGJ6ZVoh_06_4a9184dfafe205166d0bda85ea082762_file.pdf) [http://thepindoctors.com/wp-content/uploads/2022/06/IO\\_Browser.pdf](http://thepindoctors.com/wp-content/uploads/2022/06/IO_Browser.pdf)

[http://www.chineseqingmen.org/wp-content/uploads/2022/06/PartyBuxcom\\_Ip2Country\\_Suite.pdf](http://www.chineseqingmen.org/wp-content/uploads/2022/06/PartyBuxcom_Ip2Country_Suite.pdf)